## Процессы

Под процессами подразумеваются такие операции, как отправка сообщений, переиндексация, создание резервной копии, импорт и многие другие.

Страница Процессы показывает статус всех действующих процессов в настоящий момент. К примеру, во время переиндексации тома в списке процессов появится процесс Переиндексация. На любой стадии процесс можно остановить, нажав кнопку "Стоп" рядом с названием активного процесса.

## Процессы

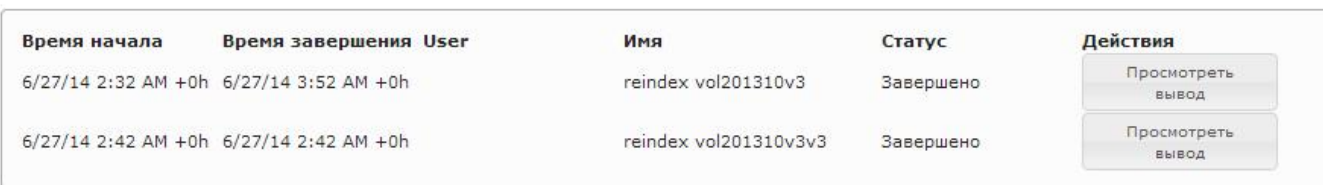

Кнопка "Посмотреть вывод" откроет новое окно с детальными логами процесса.